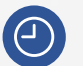

扁

**20 horas** lectivas.

**Del 7 de abril al 5 de mayo de 2021, lunes y miércoles** de **17:00 a 19:00h** (horario peninsular).

Precio para **colegiados COAATIE: 160 €** Precio para **no colegiados: 205 €**

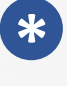

#### **MUSAAT subvenciona** a sus respectivos mutualistas **con 50 €. PREMAAT subvenciona** a sus mutualistas **con 50 €.**

En la inscripción, solicita el descuento por mutualista de una o dos mutuas. El importe de las subvenciones se descontará del precio de la matrícula.

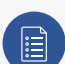

#### **Plazas limitadas.** Es necesario inscribirse previamente antes del **1 de abril de 2021** a las **13:00 h** (horario peninsular).

En caso de superarse el número de plazas, se adjudicarán mediante sorteo.

## **CALENDARIO**

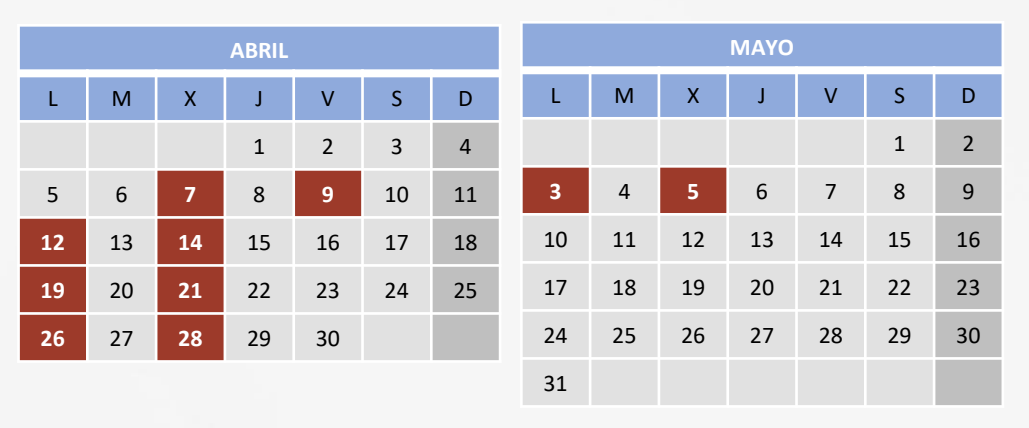

## CURSO Nº35/2021

# **FORMACION PARA** RQUITECTURA TÉCNICA

**Videoconferencia** *online* en directo **CURSO INCORPÓRATE A LA TECNOLOGÍA BIM Nivel 1: MODELADO**

#### **PONENTES: Salvador Moreno, Vicente A. Beltrán**

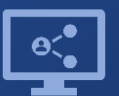

Retransmisión en directo **¡Síguela por internet!**

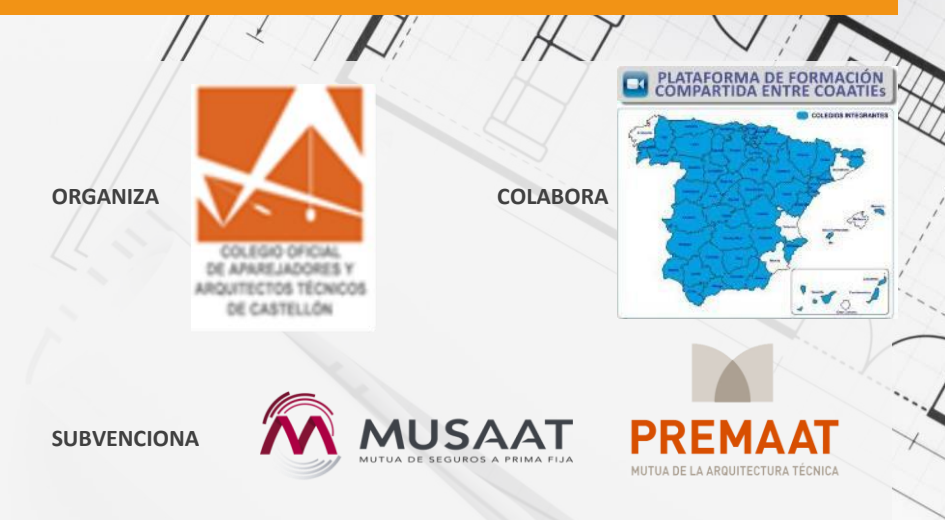

### **Introducción**

El curso está orientado a profesionales del campo de la edificación y urbanismo (arquitectos, aparejadores, ingenieros, delineantes, estudiantes, etc.) que quieran iniciarse en el uso de Autodesk Revit, con el propósito de poder trabajar siguiendo la metodología BIM.

En este curso aprenderás a utilizar las herramientas fundamentales para poder modelar proyectos o edificios existentes.

Este curso inicia desde cero, por lo que no es necesario ningún conocimiento previo del uso del programa y es por ese motivo que el curso está especialmente indicado para aquellas personas que no tienen ningún conocimiento sobre Autodesk Revit y quieren iniciarse.

## **Metodología**

Los alumnos deberán descargarse la versión de prueba de 30 días del programa. Podéis hacerlo desde el siguiente enlace a la página oficial de Autodesk: <https://www.autodesk.es/free-trials>

Los alumnos dispondrán de acceso al CAMPUS VIRTUAL ([https://campus.ensten.com/\)](https://campus.ensten.com/), un espacio web donde se colgará la documentación del curso, los enlaces a los videos de las sesiones realizadas y los ejercicios propuestos, y donde los alumnos podrán entregar su trabajo y participar en foros con el profesor y el resto de los alumnos.

Las sesiones de videoconferencia se realizarán en las fechas indicadas en portada, en horario de 17:00h a 19:00 h.

El alumno podrá acceder a visualizar la grabación de cada sesión a partir de 24/48 horas después de la misma. El acceso a estas grabaciones se extenderá durante un plazo de tres meses desde la fecha de finalización del curso.

## **Nombre complete del curso** LA TECNOLOGÍA BIM CURSO INCORPÓRATE A Nivel 1: Modelado

## **Requisitos**

Ordenador de sobremesa o portátil con **Autodesk Revit 2021** instalado: véanse los [requisitos mínimos para la versión de Revit.](https://knowledge.autodesk.com/support/revit-products/troubleshooting/caas/sfdcarticles/sfdcarticles/System-requirements-for-Autodesk-Revit-products.html)

*NOTA: serán válidas tanto la versión indicada como cualquiera de las posteriores. El soporte para versiones de Revit anteriores a la indicada queda a criterio de los profesores.*

Conexión a internet: velocidad recomendada para carga/descarga superior a 8 Mbps/512 kbps.

2 monitores. En ordenadores portátiles, un monitor adicional. Se recomienda 1 monitor para el uso de Revit y 1 monitor para seguir la videoconferencia mediante escritorio extendido.

*NOTA: no es necesario el uso de micrófono o webcam por parte de los alumnos.*

Se recomienda tener conocimientos de informática de nivel usuario: uso de Windows, abrir aplicaciones, mover y copiar archivos, etc.

#### NO RECOMENDADO

No se recomienda el uso de Windows Vista con Autodesk Revit.

No se recomienda la instalación de una versión de Autodesk Revit si no se cumplen los requisitos mínimos de hardware.

\*A los alumnos inscritos se les enviará la información necesaria para la instalación del programa, previo inicio del curso.

CURSO INCORPÓRATE A LA TECNOLOGÍA BIM Nivel 1: Modelado

## **Programa**

#### **TEMA 1. INTERFAZ DE USUARIO Y CONFIGURACIÓN DEL PROYECTO**

La interfaz de Revit. La paleta de propiedades. El navegador de proyectos. Las teclas de acceso rápido. Crear un proyecto nuevo. Introducir la información del proyecto. Configurar las unidades del proyecto. Configurar la ubicación del proyecto.

#### **TEMA 2: REFERENCIAS**

...

Creación y configuración de niveles de referencia. Creación y configuración de rejillas. Creación y configuración de planos de referencia.

#### **TEMA 3: ENTORNO Y EMPLAZAMIENTO**

...

Creación manual del terreno. Creación del terreno desde un archivo importado. Creación y configuración de la plataforma de construcción. Agregar componentes de emplazamiento.

#### **TEMA 4: MODELADO DE LA ESTRUCTURA PORTANTE.**

**...**

Elementos de cimentación. Pilares estructurales y pilares arquitectónicos. Forjados y huecos en forjados.

...

## **Programa TEMA 5: CERRAMIENTOS Y PARTICIONES.**

**LECCIÓN DE LA EXECUÇÃO DE LA EXECUÇÃO DE LA EXECUÇÃO DE LA ENFIRMAÇÃO DE LA ENFIRMAÇÃO DE LA ENFIRMAÇÃO DE LA** Barridos y telares de muro. **Tema Bigginia Biggingo Muros apilados y muros cortina** El funcionamiento de los muros en Revit. Muros básicos.

#### **TEMA 6: ACABADOS.**

**TEMA C: Negociar acuerdos de proyectos**

...

**TEMA F: Comprometer y apoyar experimentos. TEMA G: Construir entendimiento sobre el proyecto sobre el proyecto sobre el proyecto sobre el proyecto sobre el proyecto sobre el proyecto sobre el proyecto sobre el proyecto sobre el proyecto sobre el proyecto sobre el** Pinturas.

#### **TEMA 7: CARPINTERÍAS Y COMPONENTES.**

**LECCIÓN 2: INICIO DEL PROYECTO**

…

**TEMA C: Planificación y gestión de presupuestos y recursos** Puertas. **TEMA D: Planificación y gentanas. TEMA E: Planificar Componentes y mobiliario.** 

**TEMA F: Integración de planificación de proyectos**

…

#### **TEMA 8: ESCALERAS Y BARANDILLAS.**

**TEMA II: Planificación de las escaleras en Revit.** Creación y configuración de barandillas. Creación y configuración de una escalera.

**TEMA A: Evaluar y gestionar los riesgos**

...

#### **TEMA 9: CUBIERTAS.**

El funcionamiento de las cubiertas en Revit. **TEMA EXECUPIER E: CLEATE CUBIERTAS inclinadas TEMA F: GESTION CUBiertas planas.** 

**TEMA G: Gestionar los cambios de proyectos**

…

**LECCIÓN 4: MANTENER AL EQUIPO EN EL CAMINO** Puedes consultar todos nuestros temarios en nuestra página web: <mark><https://academy.ensten.com/></mark>

## **COMISIÓN DE FORMACIÓN Y CULTURA DEL COAATBA**

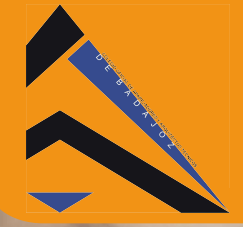

**COLEGIO OFICIAL DE APAREJADORES Y ARQUITECTOS TÉCNICOS DE BADAJOZ** 

**Tlf.: 924 25 48 11 / Fax.: 924 24 73 77 www.coaatba.com / gestioncolegial@coaatba.com** 

## "PLATAFORMA ON LINE DE CURSOS VIRTUALES"

## *INSCRIPCIÓN AL EVENTO FORMATIVO ORGANIZADO POR EL*  **COLEGIO OFICIAL DE APAREJADORES Y ARQUITECTOS TÉCNICOS DE**

## CASTELLÓN

## **&XUVR Nº35/2021** "CURSO INCORPÓRATE A LA TECNOLOGÍA BIM

## Nivel 1: MODELADO"

**Fecha: 7** de abril al 5 de mayo de 2021

*Fecha límite de inscripción: 1 de abril.*<br>160€ Colegiados 205€ No Colegiados *Precio: 160€ Colegiados 205€ No Colegiados*

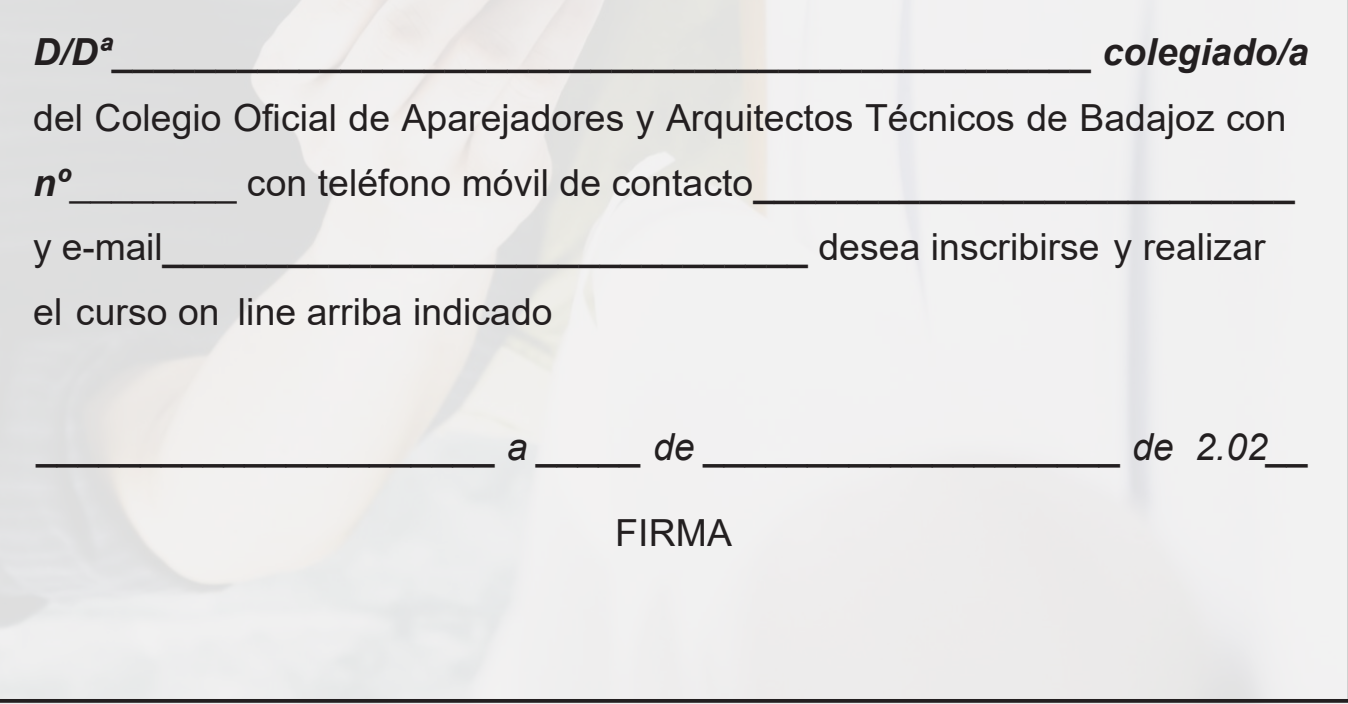

*Enviar por e-mail a gestioncolegial@coaatba.com o por fax al 924 24 73 77* 

#### Cancelación de la inscripción:

No se admitirá cancelación ni se realizará devolución del importe una vez cerrado el plazo de inscripción, salvo *causa mayor debidamente justificada.* 

Nota:

El funcionamiento básico de este tipo de cursos, así como su formato, quedan indicados en la circular [nº49/2014.](https://www.coaatba.com/descargas/Circulares/2014/CIRCULAR_N49_2014.pdf) Remitirse a la misma para estar más informados.